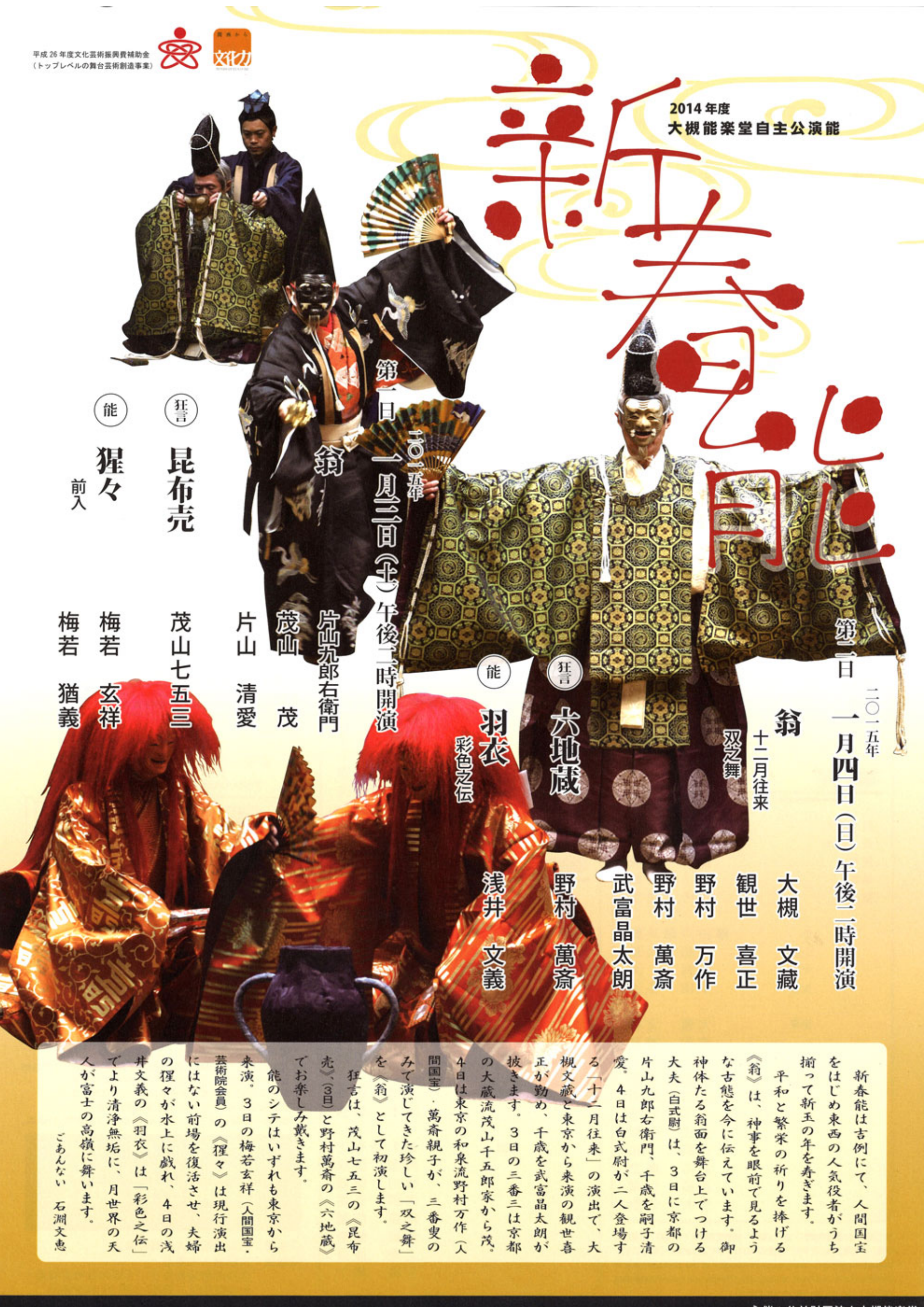

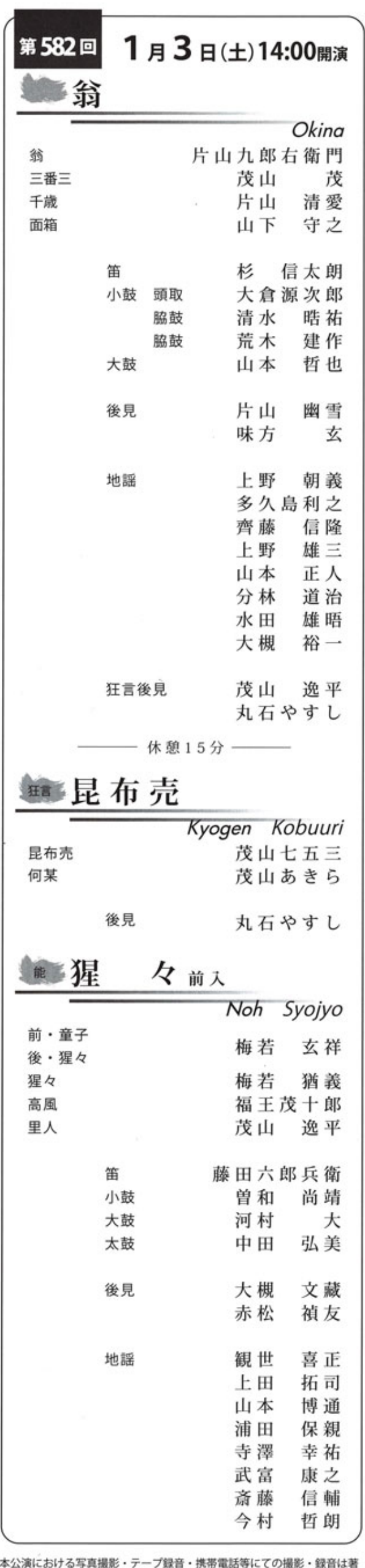

作権・肖像権に触れますのでご遠慮いただきますようお願いいたします。 Unauthorized recording or photography of the perfomances is<br>prohibited and a violation of copyright. (Thanku you for understanding<br>and we hope you will have a good time.)

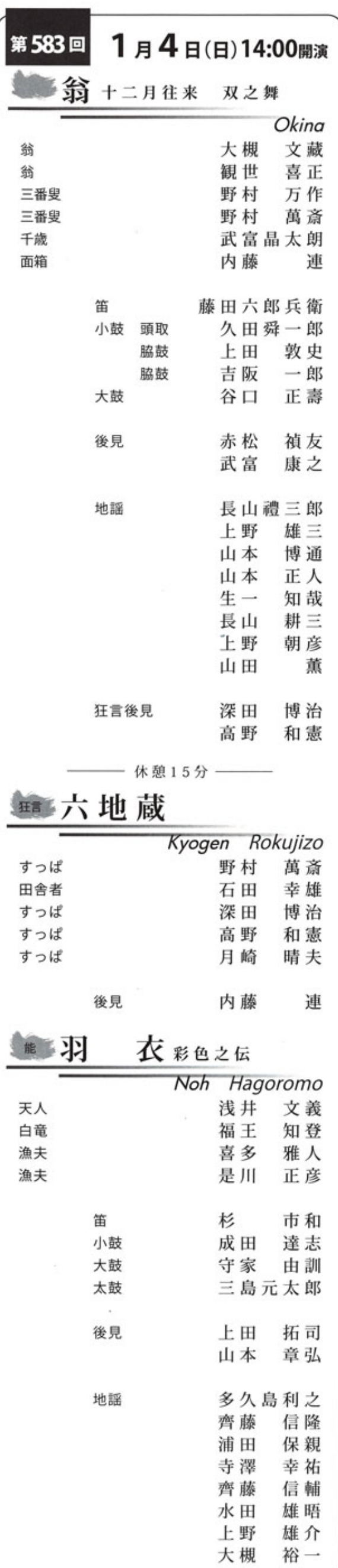

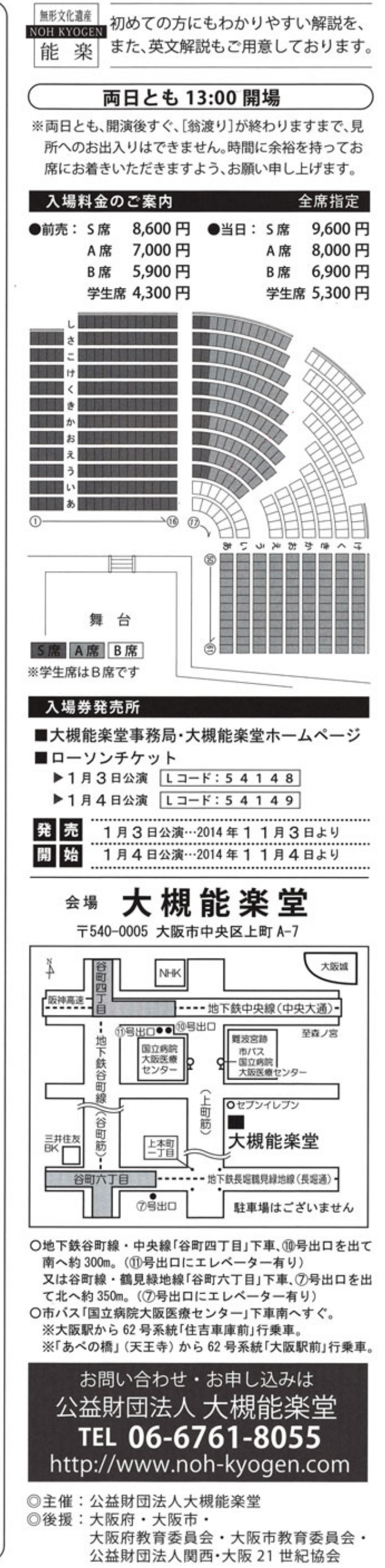